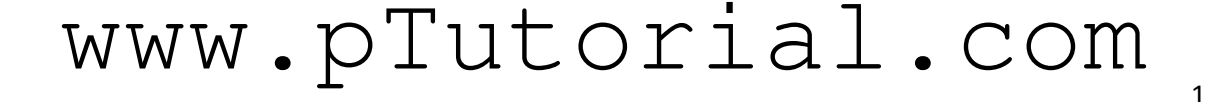

## *Introduction of PHP*

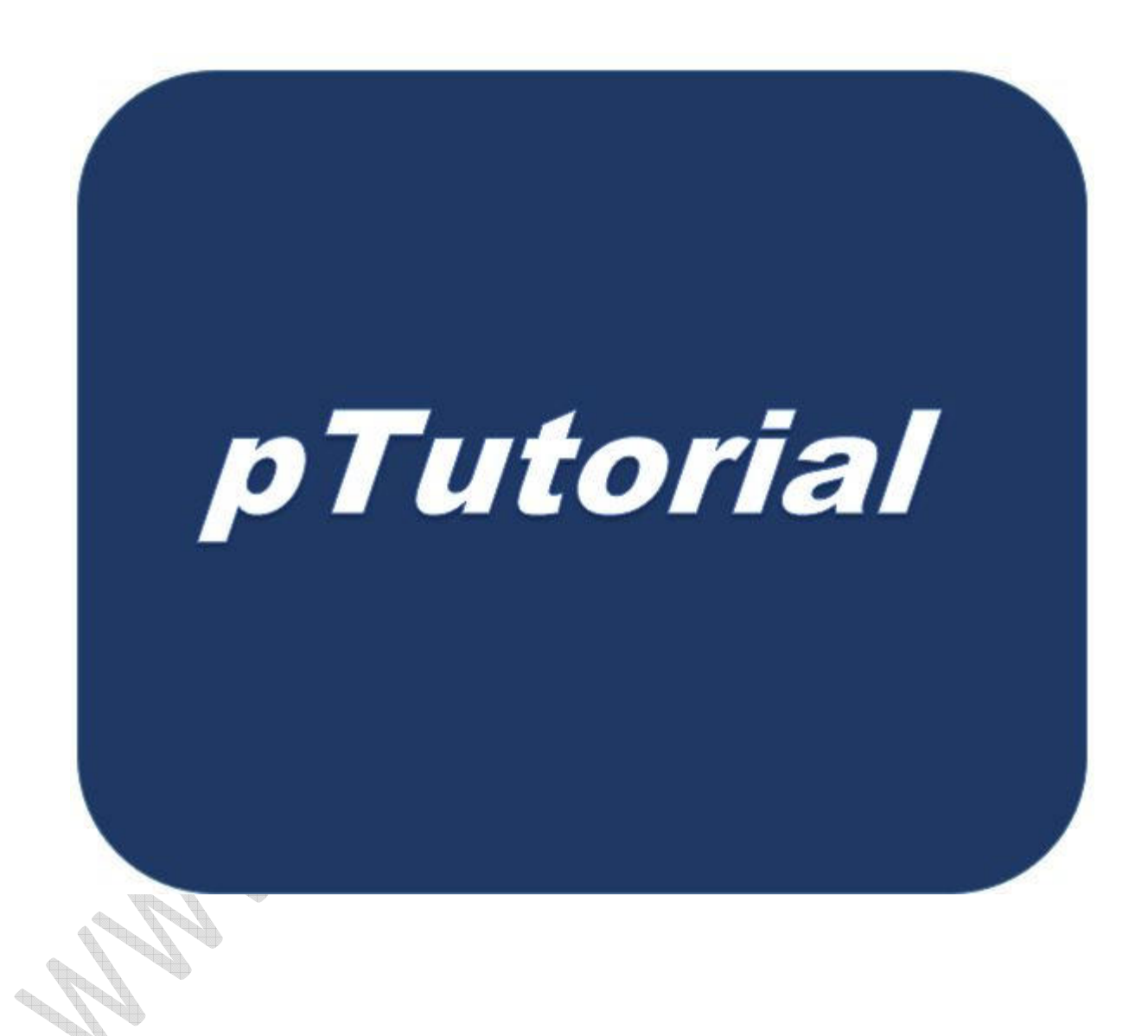

Created By: Umar Farooque Khan

### **What is PHP?**

- $\Box$  PHP stand for hypertext pre-processor.
- $\Box$  PHP is a general purpose server side scripting language that is basically used for web development.
- $\Box$  PHP script run on web server.
- $\Box$  PHP is used for dynamic web page creation.
- PHP run on variety of operating system. GUI based operating system as well as Command based.
- **Q** PHP can easily embedded with HTML
- PHP is open source programming language so you can download PHP free and use it.
- $\Box$  PHP support many databases are following below.
- □ You can download from www.php.net

### **Why PHP?**

 $\Box$  It's fast

 $\Box$  It's free

 $\Box$  It's easy to use

- $\Box$  It's versatile
- $\Box$  It's secure
- $\Box$  It's customizable
- $\Box$  Interact with HTML forms
- $\Box$  Communicate with databases
- $\Box$  Generate secure Web pages
- $\Box$  Easy to learn and implement.

#### *How to start learning PHP*

For windows go to http://www.wampserver.com and download latest version of wamp server. Install that exe on your machine and run PHP script.

Note : If you want to know detailed process of wamp server visit http://www.ptutorial.com .

#### *You should have basic knowledge of following*

Html

Java Script

**Css** 

### *Supported Databases*

- $\Box$  dBASE
- $\Box$  Informix
- **I** Ingres
- **Q** Microsoft SQL Server
- **u** mSQL
- **Q** MySQL
- Oracle
- □ PostgreSQL
- $\Box$  Sybase

## *Basic Syntax*

- <html>
- <head>
- <title>First Script of PHP</title>
- </head>
- <body>
	- <?php
- echo "Welcome to the php word!";
	- echo "www.ptutorial.com";

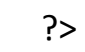

</body>

</html>

Note: If you want to learn more about PHP visit www.ptutorial.com.

#### *Commenting continued in PHP*

PHP supports two type of commenting

- 1. Single line comment
- 2. Multi line Comment

#### **Single line comment**

There are two method of single line commenting.

By using hash sign (#)

By using backslaps (//)

Both are following below you can see that

<?php

echo "Comment in php"; // Single line Comment #this also a single line comment

echo "www.ptutorial.com";

?>

#### *Multi line Comment*

<?php

echo "Comment in php";

echo "Multiple line comment";

/\* this multi line comment

You can put any number of line \*/

echo "www.ptutorial.com";

?

## *Echo Statement*

In PHP echo statement is used for deliver the string as well as variable value on the browse, following example explain the concept of echo statement.

<?php

echo "Welcome to the php word!";

\$number=38;

echo \$number;

\$str="www.ptutorial.com";

Echo \$str;

?>

### *The Semicolon and Case Sensitivity*

- $\Box$  Every statement must be terminated with semicolon.
- $\Box$  In PHP functions, classes, core language keywords are caseinsensitive.

#### **Following example explain the concept of semicolon and case sensitivity.**

<?php

echo "Welcome to the php word!"

Echo " http://www.ptutorial.com "; //case insensitive

?>

## *PHP Variables*

- $\Box$  Variables are just identifier that are used for storing data, like integer, float, strings, and arrays.
- $\Box$  PHP automatically converts the variable to the correct data type, depending on its value.
- $\Box$  In PHP there is no need to declare before use.
- $\Box$  Dollar sign is used at the time of making variable.

#### **Syntax of declare the variable**

\$variable\_name = value;

#### **Rules of making PHP variable**

- $\Box$  It must be starts with dollar (\$) sign.
- A variable name can only contain alpha-numeric characters, underscores (a-z, A-Z, 0-9, and \_) you cannot start with number.
- $\Box$  A valid variable name start with string or underscore after dollar sign.
- $\Box$  PHP variable can any length.
- $\Box$  PHP variables are case sensitive.
- $\Box$  You cannot leave blank space between variable names.

\$first name = value; **not allowed**

\$first\_name = value; **allowed**

### *Example of valid variable*

 $\square$  \$name=52;

- $\Box$  \$name 1=12;
- $\Box$  \$var145af=102;
- $\Box$  \$ php=586;
- $\Box$  \$a145="java";
- $\Box$  \$first name 1=4875;

### *Example of PHP Variable*

<?php

\$txt= " http://www.ptutorial.com ";

\$Number=152;

 $$a=18.5;$ 

Echo \$number . \$a;

?>

### **Explanation**

In above example you can see that there is no need to define data type.

### *PHP Concatenation (String Concatenation)*

In PHP dot (.) operator is used for concatenation of two or more string following explain the concept of the string concatenation.

<?php

\$txt= " http://www.ptutorial.com ";

\$txt2="Hello";

www.ptutorial.com

echo \$txt ." ". \$txt2;

?>

### *PHP and html embed code*

PHP script embeds anywhere and any number of times in html code, following example explain how to embed PHP script in html.

<html>

<head>

<title> <?php echo "html embedded code"; ?></title>

</Head>

<?php

echo "hello friends"."<br>"; echo "welcome to the PHP<br>"; echo "Html and php script embed"; ?>

<?php

 $$a=15;$ 

 $$b=25;$ 

www.ptutorial.com

\$sum=\$a+\$b;

echo \$sum;

?>

<body>

</body>

</html>

### *Explanation*

You can put your PHP script anywhere in you html document like above example shown.

### *How to put your html code in PHP script*

You can also put html tags in PHP script within the echo statement like that

**Particularly** 

echo "<h4>welcome to the PHP</h4>";

ŧ

echo "<br>";

echo "Html and php script embed<hr>";

echo "<b>"."hello friends"."</b>";

print "<hr>";

?>

#### *Constant*

In PHP, constant is nothing it just variable that holds fixed value. You can define constant by using define keyword. As the name implies, you cannot change these constants once they represent a certain value. The names for constants have the same rules as PHP variables except that they don't have the leading dollar sign.

### *Syntax of PHP constant*

define ( " variable name " , " value " ) ;

#### *Example of PHP constant*

define ( " Pi ",3.14)

#### *Example of PHP constant*

<?php

define("str", "This is a String Constant");

define("integer", 38);

echo str;

echo '<br>';

echo "this is integer constant:-";

echo integer;

echo '<br>';

?>

### *Some of important pre define constant*

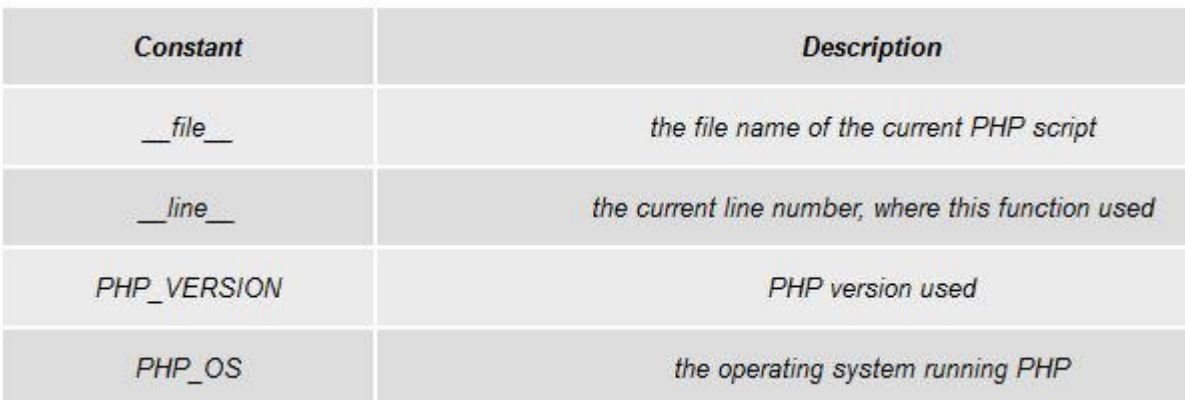

www.ptutorial.com

### *Example of pre define constant*

<?php

echo "line number of this lie: " . \_\_LINE\_\_."<br>";

?>

**Control Control Control Control Control Control Control Control**